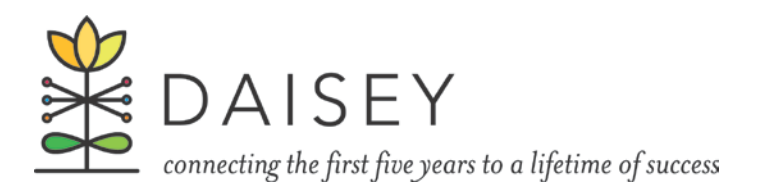

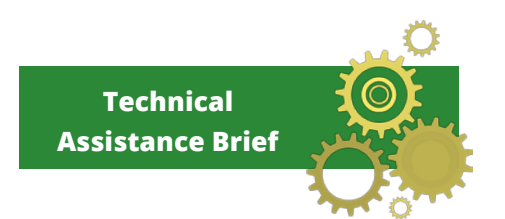

# **KDHE DAISEY Technical Assistance Brief Feature: Safety Mode February 2016**

<u>ran da</u>

This Technical Assistance Brief contains information about the Safety Mode feature now available on some forms in DAISEY.

## What is Safety Mode?

Safety mode provides a way to allow non-DAISEY users (e.g. clients or caregivers of clients) to directly enter data into DAISEY without compromising the security of other data in DAISEY. If the safety mode feature has been enabled on a form, a green "Safety Mode" button will appear (Figure 1). To enable safety mode for this form, click that button.

*Figure 1: Example of a form with Safety Mode enabled*

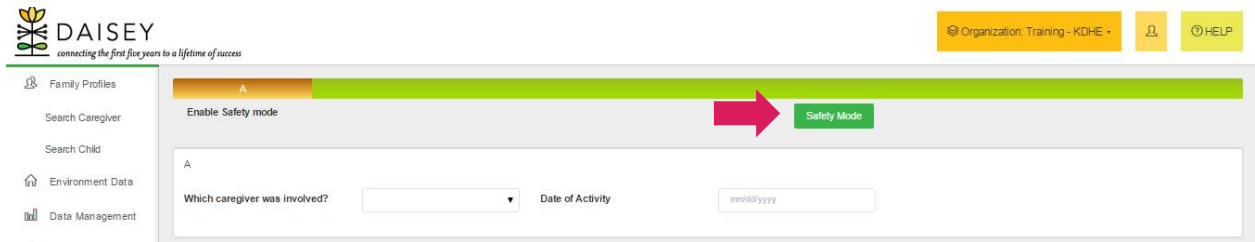

After clicking the "Safety Mode" button, an alert box will appear on the screen [\(Figure 2\)](#page-0-0). Click "Enable Safety Mode" to continue. Click "Cancel" to return.

<span id="page-0-0"></span>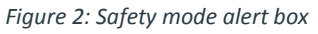

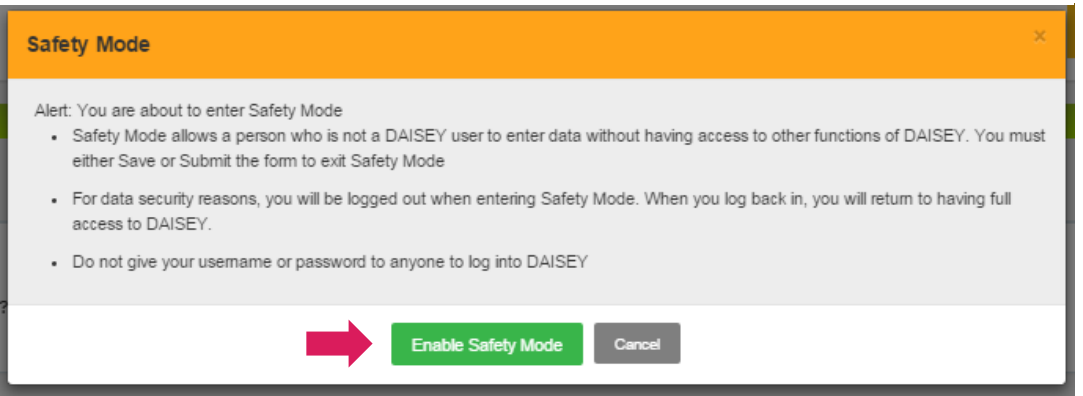

Once safety mode is clicked, you will see a blue box near the top of the form (Figure 3). The form can now be filled out by a client. Once the form is submitted, the user is logged out of DAISEY. No other data or forms can be accessed by the client filling out the form.

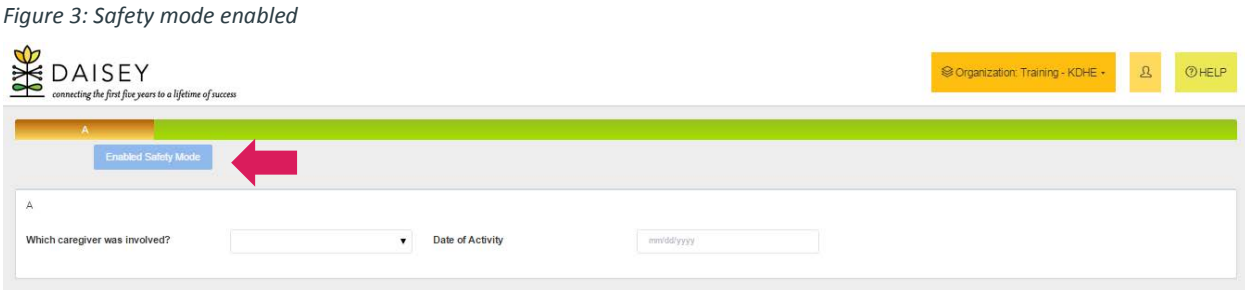

### Which Forms have Safety Mode enabled?

The Edinburgh, Smoking History Survey, and Becoming a Mom Surveys (Initial and Completion) have Safety Mode enabled.

### When does it make sense to use Safety Mode?

If your organization has technology such as a laptop, tablet or other device that is easy to hand over to a client, enabling Safety Mode on the above forms may create efficiencies by allowing the client to enter their responses directly into DAISEY.

Note: it may be helpful for you to enter certain information after activating safety mode before handing the device to the client (i.e. 'Activity Date').

#### What if I don't want to use Safety Mode?

If your organization does not have technology that makes client-direct entry feasible or if your organization simply chooses not to utilize Safety Mode then you can just ignore it. Staff data entry is not impacted.

Reminder: For data security purposes, never save your login and password to DAISEY in your web browser. If login credentials are saved to your computer or mobile device, safety mode will not keep your data secure because the caregiver filling out the form could just login again once the form is filled out and safety mode logs them out.